# **Ucastnicka smlouva LE hromadny**

**Operator Zdjemce Zakaznickd centrum - Business 800 73 73 33 [www.t-mobile.cz](http://www.t-mobile.cz) Rdmcovd smlouva \* 50026247 T-Mobile Czech Republic a.s. Tomidkova 2144/1, 148 00 Praha 4 iC 649 49 681, DlC CZ64949681 Zapsany v OR u MS v Praze, oddil B, vlozka 3787 Obchodni firma ZS a MS Havlidkuv Brod Jmeno, prijmeni, titul1> Ulice Wolkerova 2941 Mdsto Havlidkuv Brod PSC 580 01 IC\* 70910987 DlC Povinný subjekt pro registr smluv<sup>2)</sup>\*** Ano⊠ Ne **Dodaci adresa3' Obchodni firma Jm6no, pfijmeni, titul Ulice Mdsto PSC Kontaktni telefon4'\* E-mail Zpusob dorudeni5' ^ kuryr □ dobirka, Ceska posta**

**Smluvni ujednani** Operátor a Zájemce timto uzavírají Účastnícké smlouvy v počtu telefonních čísel uvedených v Příloze č. 1, na základě kterých bude operátor Zájemci poskytovat Základní a doplňkové Služby elektronických komunikací a související služby (dále souhrnné "Služby") v rozsahu, který si smluvní strany sjednají, a Zájemce se zavazuje platit za tyto Služby řádně a včas **sjednanou cenu.**

**Doba trvani Udastnickych smluv se ridi pfisludnym ustanovenim Ramcove smlouvy specifikovana v zahlavi tohoto** formuláře. Siednaná doba trvání začíná běžet dnem aktivace sjednané Služby. Pokud v Rámcové smlouvé není uvedeno jinak, **pfechazi Udastnicka smlouva po uplynuti doby urdita v ni sjednana do rezimu doby neurdita.**

**Obsah vSech Udastnickych smluv a jejich nedilnou soudast tvofi tyto dokumenty (dale jen "Dokumenty"):**

- podmínky zachycené v tomto formuláři, včetně podmínek sjednaných v části formuláře Nastavení služeb a v Příloze č.1,
- **■ platnd VSeobecnd podminky spolednosti T-Mobile Czech Republic a s. (takd jen "V§eobecne podminky"),**
- **■ platnd Podminky zpracovavdni osobnich, identifikadnich, provoznich a lokalizacnich udaju,**
- **• platny Cenik sluzeb,**
- **■ daldi podminky:**
	- **■ Podminky zvolendho tarifu a dalSIch zvolenych Sluzeb,**
	- **■ Podminky pfeneseni disla,**
	- **■ Obchodni podminky T-Mobile sluzby m-platba,**
	- **■ Obchodni podminky Platebnich sluzeb T-Mobile,**

Přednost Dokumentů se řídí čl. 2.2 Všeobecných podmínek, nikoliv pořadím uvedeným výše. Veškeré podmínky jsou k dispozici **na [www.t-mobile.cz/novvzakaznik.](http://www.t-mobile.cz/novvzakaznik)**

Zájemce podpisem Účastnické smlouvy potvrzuje, že všechny tyto Dokumenty jsou mu známé a že s nimi bez výhrad souhlasí. Operátor upozorňuje Zájemce, že v některých Dokumentech jsou ustanovení, která by mohla být považována za překvapivá. Tato ustanovení jsou v Dokumentech vždy zvýrazněna (zejména podtržením). Zájemce prohlašuje, že se s těmito ustanoveními podrobně seznámil a bez výhrad s nimi souhlasí. Zájemce se zavazuje seznámit s podmínkami všech Služeb, které si v průběhu **tn/ani Udastnickych smluv aktivuje, pfidemi podminky aktivovanych Sluzeb se stavaji nedilnou soudasti pfedmdtnd Udastnickd smlouvy okamzikem aktivace Sluzby.**

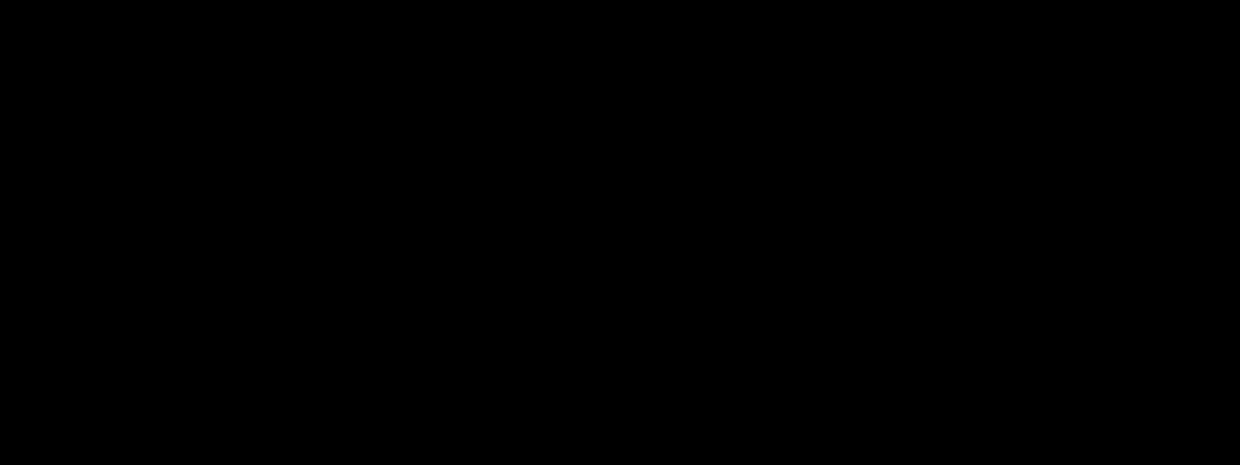

#### **Zajemce je povinen uhradit vyuPtovane smluvni pokuty radne a vcas ve Ihute splatnosti uvedene na VyuPtov<ini.**

Zájemce s Operátorem se dohodli, že splatnost pro Vyúčtování sjednaná v této Smlouvě platí i pro Vyúčtování Služeb poskytnutých Zájemci dle ostatních Účastnických smluv, jsou-li tyto Služby účtovány Zájemci v jednom Vyúčtováni společně se  $Službami poskytnutými na základě této Smlouvy.$ 

**Nasledujlci prohIPSeni plati pro vSechny uzavirane UPastnicke smlouvy:**

- □<sup>6</sup> Zájemce souhlasí se zveřejněním Údajů v telefonních seznamech a informačních službách podnikatelů, kteří tyto služby **poskytuji.**
- □<sup>6)</sup> Zájemce žádá, aby u údajů v telefonním seznamu bylo uvedeno, že si nepřeje být kontaktován za účelem marketingu.
- $□<sup>6)</sup>$  **Zájemce** souhlasí se zasíláním obchodních sdělení a s poskytováním marketingových informací obsahujících nabídky služeb a produktů Operátora dle Podmínek zpracování osobních, identifikačních, provozních a lokalizačních údajů (dále je **"PZOU").**
- **□6) Zajemce souhlasi se zasiianim obchodnich sdeleni <sup>a</sup> <sup>s</sup> poskytovanim marketingovych informaci obsahujicich nabidky sluzeb a produktu jinych subjektu odliSnych od Operators die PZOU.**
- □<sup>6)</sup> Záiemce souhlasí s tím, aby Operátor získal v souladu s čl. 6 PZOÚ informace o jeho platební morálce nutné k posouzení jeho žádosti o uzavření Účastnické smlouvy, a to z pozitivní databáze sdružení SOLUS ([www.solus.cz](http://www.solus.cz)), jehož je Operátor **Plenem.**

Operátor a Zájemce dohodli, že se výše uvedené Účastnické smlouvy posuzují samostatně. Tyto Účastnické smlouvy jsou na sebe nezávislé a jde o samostatná smluvní ujednání. Ukončení jedné Účastnické smlouvy nemá vliv na platnost a účinnost **ostatnich sjednanych UPastnickych smluv.**

Zájemce a Operátor se dohodli, že informace o uzavření a zménách Účastnických smluv bude Operátor Zájemci zasílat do schránky T-Box umístěné na zákaznickém účtu Zájemce na portálu Můj T-Mobile (dále jen "schránka T-Box"). Potvrzení zasílaná do schránky T-Box nemají charakter potvrzujícího obchodního dopisu. Operátor rovněž nebude přihlížet k potvrzení o uzavření Účastnické smlouvy zaslané Zájemcem a takové potvrzení tak nebude mít vliv na obsah této Účastnické smlouvy.

Pokud tato Účastnická smlouva podléhá povinnosti uveřejnit ji v registru smluv, tak v souladu se zákonem č. 340/2015 Sb., o registru smluv, smluvní strany v rámci takového uveřejnění začerní veškeré osobní údaje a obchodní tajemství v této Účastnické **smlouva obsazene.**

Zájemce prohlašuje, že měl možnost se zeptat Operátora na vše, co mu v této Smlouvě vč. Dokumentů nebylo jasně či srozumitelné, že jeho otázky byly Operátorem zodpovězeny a po doplňujícím vysvětlení jsou mu již všechna ustanovení zřejmá **a srozumitelna.**

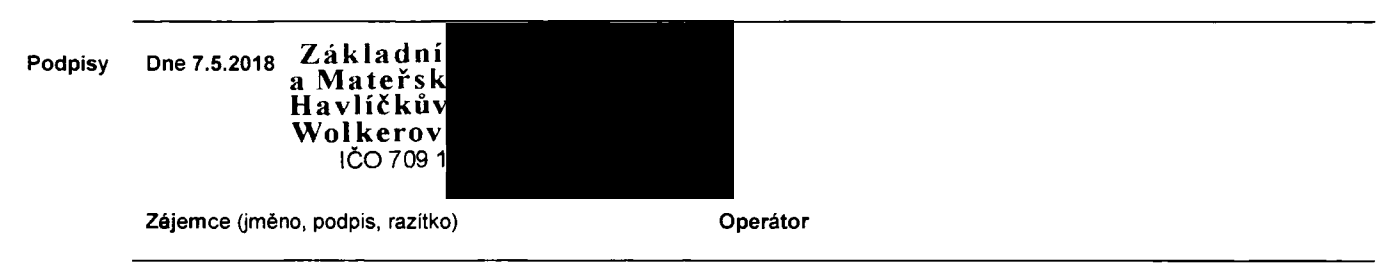

**1) Vyplftte. prosim, identifikadni udaje osoby oprdvndnd jednat jmdnem zajemce**

2) Označte "Ano" v případě, že podmiňuje-li zákon č. 340/2015 Sb., o registru smluv, ve znění pozdějších předpisů, nabytí účinnosti Účastnické smlouvy jejím uveřejněním **v registru smluv. V opadndm pripade oznadte "Ne\**

3) Uvedte, prosím, dodací adresu pro zaslání objednaných SIM karet a zboží, je-li odlišná od adresy uvedené u Zájemce

4) Pokud zasiláte objednávku pomocí elektronických prostředku, uvedte jméno a příjmeni osoby oprávněné jednat za Zájemce a kontaktní telefon (kontaktním telefonem se rozumí tel. číslo vedeně u Operátora na osobu oprávněnou jednat za Zájemce, kterou Zájemce pověřil vyřizováním Smlouvy)

**5) Vyberte zpusob dorudeni Kuryr/Ceskd podta**

**6) Platt v pfipadd,** *ie* **je kolonka oznadena kftekem.**

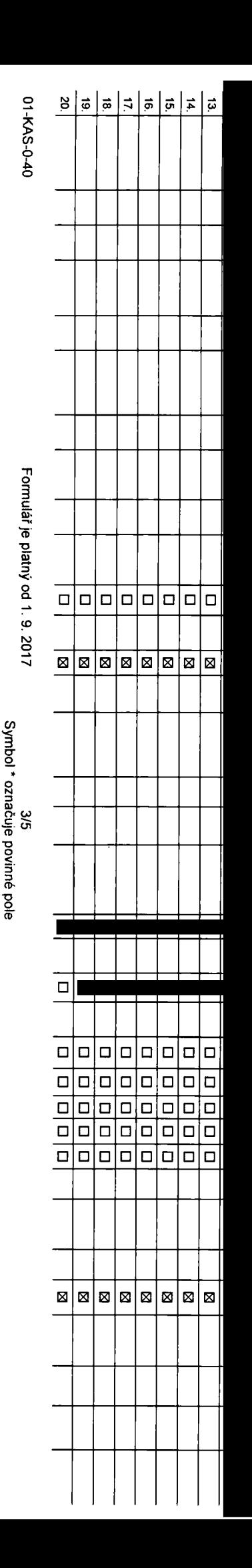

### **iPoradove cislo**

**iTelefonnl cislo 1) \* (povinnd pfi portaci)**

**iTyp objednavky** *2>* **\***

**llyp SIM karty 3)**

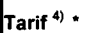

**iFakturacni skupina '**

**Podrobnosti k Fakturační skupině <sup>6)</sup>\*** 

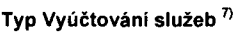

**IClSlO bank. u6tu (uhrada inkasem z BU)**

**Izpusob uhrady 8)**

**iHeslo pro blokování** v čtyřmístné číslo)

**ISdělit heslo pro blokování koncovému uživateli<sup>10)</sup>** 

**iRoamingovy tarif11>**

**LEU** regulace<sup>12)</sup>

**iHlasove roam, zvyhodn&nl** 13)

**Datové roam.** zvýhodnění 14)

**■Data Roaming Limit**

**5PRS/EDGE/3G** 16)

**Datovg tarifnl zvyhodndnli">**

**Mavy§eni datovgho limitu koncovym uzivatelem** 18)

**Podrobny vypis sluzeb** 19)

**3lokovat Mez. hovory 4**

**fyp BlackBerry 21)**

**BlackBerry Roaming 4**

**Multimediální zprávy (MMS)<sup>23)</sup>** 

**Bouhlas s audiotex a premium SMS '**

**Bouhlas s DMS a SMS platbou 25)**

**Bouhlas s m-platbou 26)**

Downloads<sup>27)</sup>

**Termin aktivace SIM karty 28)**

**Typ Zaznamovg sluzby 29)**

**Zaradit fclslo do PS** 30)

**typ prlstroje/ zarlzeni \***

**Dena s MMP32)**

**Dena telefonu/ zarlzeni (v** *Ki* **s DPH)**

**fi) o<**

**(D**N**3 CD**3 **o<** 0) **</> o** <u>ب</u><br>م **0)3c<**

**co**

**9ozndmka 33)**

0)**D** 03

**Poznamka:**

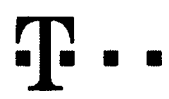

Specidlni tarify: HP (tarif Happy Partner).

## **Pokyny pro vyplňování**

1) Vyberte číslo z vaši rezervované čiselné řady nebo uvedte existující tel. čislo, jedná-li se o migraci z Twistu nebo přenos čísla od jiného mobilního operátora

- 2) A (aktivace nověho telefonniho čísla). M (migrace přechod z předplacené karty na paušální tarif). P (přenesení telefonniho čísla od jiného operátora)
- 3) Typ SIM karty: U (Universal SIM karta), W (Twin Universal SIM karta). V připadě nevyplnění bude dodána Universal SIM karta, která kombinuje všechny velikosti (mini, micro a nano).
- 4) Minutové tarify: (T=Tarif) T30, T60, T500, T500, T500, P120 (tarif Profi 120), PNM1 (Profi na minu 1), PNM2 (Profi na miru 2), PNM3 (Profi na miru 3), PNM4 (Profi na miru 4), PNM4 (Profi na miru 4), PNM6 (Profi na miru to umožňuje vaše RS): (K=Kredit) K150, K250, K450, K700, K1200, K2000, Mých5.

Minutové a kreditní tarify nelze v rámci jedné Rámcové smlouvy kombinovat. Pokud požadujete tarif ve zvýhodněné verzi HIT, připište ke zvojenému tarifu .HIT\* (např. T30HIT).

Datové tarify: M2M. M2M P. (M2M Premium). IB (Internet Basic), IS (Internet Standard), ICS (Internet na cesty Standard), IP (Internet Premium), ICP (Internet na cesty Premium), IPP (Internet Premium) and Date internet Nomp 1.5 (Mobilni internet 1.5GB), Ml 3 (Mobilni internet 3GB). Ml 10 (Mobilnf internet 10GB). Ml 30 (Mobilnl internet 30GB), PIBD (Pevny internet bez drdtu).

- 5) Již existující/stávající fakturační skupina S. nová fakturační skupina N.
- Pokud chcete SIM kartu přidružit k stávajicímu Vyučtování služeb, vyplňte číslo nebo název již vybranáho existujícího Vyučtování služeb. Pokud chcete nové Vyúčtování služeb, vyplňte jméno, přijmení a fakturační adresu (ulice, č., město, PSČ) nového Vyučtování služeb. V připadě, že chcete nové Vyúčtování služeb, které jste nadefinovali o několik řádků této o výše, vyplňte "viz řádek XY"
- Vyplňte: P (papirové), E (elektronické). Pokud zvolite prázdně poličko, bude Vám nastaveno papírové Vyúčtování služeb
- Způsob úhrady se vyplňuje pouze u nového Vyúčtování služeb. Typy: PP (pošt. Poukázka), BÚ (převod z bank. účtu), I (inkaso z bank. účtu)
- 9) Povinné čtyřmistné heslo používané pro blokování SIM karty na Zákaznickém centru (např. při krádeži). Hesio může být společné pro všechny SIM karty nebo pro každou SIM kartu individuální. Z bezpečnostních důvodů není mo pou2it tyto kombinace: 0000.1234.4321.1111. 2222. 3333. 4444. 5555.6666. 7777. 6888, 9999
- 10) Várni zvolené nebo náhodně vygenerované heslo (viz kolonka 9) nebude po aktivaci či migraci odesláno koncovému uživateli prostřednictvim SMS. Chcete-li sdělit heslo pro blokování koncovým uživatelům, zvolte křížek M (P u aktivaci či migraci, u přenesení mobilního telefonního čísla od jiného operátora se SMS nezasílá). Pro zjištění hesla kontaktujte prosím Zákaznické centrum - Business (tel.: 800 73 73 33).
- 11) Roamingové tarify: H (Happy roaming), HH (Happy Holiday roaming), TR (T-Mobile Roaming), TRS (T-Mobile Roaming Start). V připadě, že kolonku nevyplníte, nebude roaming aktivován.
- 12) B označeni znamené, že s aktivaci služby roaming dojde k automatickému spuštění účtování roamingového provozu dle podminek EU regulace. V případě, že si nepřejete aktivovat se zvoleným roamingovým tarifem účtování dle regulace, odznaCte □. UCtovdni roamingovdho provozu die podminek EU regulace nebude zapnutd <sup>i</sup> v pfipadd oznaCeni B <sup>u</sup> zdkaznlku, ktefi maji vysioveny nesoublasu v Rdmcovd smlouvd. Vedkerd informace <sup>o</sup> EU regulad <sup>a</sup> CiCtovdnf provozu naieznete na [www.t-mobile.cz/eu-reQulace.](http://www.t-mobile.cz/eu-reQulace)
- 13) Hlasová roamingová zvýhodnění: C (Cestovatel), EU (Roamingové zvýhodnění EU). ST (Standard toto roam, zvýhodnění je určeno pouze pro zákazniky, jejichž Rámcová smlouva to umožňuje). Pokud si nezvolite žádně z výše uvedených zvýhodnění a zároveň Vám bude aktivována služba roaming (platné pouze pro typ roamingu HH. H). bude Vám automaticky nastaveno Roamingová zvýhodnění EU Některá roamingová zvýhodnéní sou navzájem vviučitelná. Více informací naleznete v aktuálním Ceníku.
- 14) Datová roamingová zvýhodnéní: DRE 10 (Datový roaming Evropa 10 MB), DRE 15 (Datový roaming Evropa 15 MB), DRE 20 (Datovy roaming Evropa 20 MB), DRE 30 (Datový roaming Evropa 30 MB), DRE 50 (Datový roaming Evropa 30 MB) 50 MB). ORE 150 (Datovy roaming Evropa 150 MB). DEU (Datovd roamingova zvyhodndni EU). TSD Z1 (Travel & Surf na den. zdna 1), TSD Z2 (Travel & Surf na den, zdna 2). TSD Z3 (Travel & Surf na den. zdna 3). pokud mate z4jem o aktivaci jiného typu baličku Travel & Surf, uvedte to do poznámky, DS 20 (Data Svět 20 MB), DS 100 (Data Svåt 500 MB), DS 500 (Data Svět 500 MB), DS 500 (Data Sv8t 500 MB), DS 1000 (Data Svåt 1 GB). Pokud si nezvolite žádné z výše uvedených zvýhodnění a zároveň Vám bude aktivována služba Roaming (platné pouze pro typ roamingu HH, H), bude V4m automaticky nastaveno Datové roamingové zvýhodnění EU (EU + DEU). Některá roamingové zvýhodnění jsou navzájem vylučitelná, bližší informace k dispozici na Zákaznickém centru.
- 15) Data Roaming Limit: D1 (495,87). D2 (1 198,35). D3 (4 132,23). D4 (8 264,46). D5 (14 876,03). D6 (26 446,28). X (DRL nebude aktivován). V případě, že kolonku nevyplnite, bude aktivován limit 495,87. Služba není kompati některými vybranými datovými baličky. Uvedené limity jsou v Kč bez DPH. Měsíční limit pro kontrolu učtovaného množstvl dat v roamingu. Po jeho dosažení je datový přenos v roamingu zablokován.
- 16) Vyolnte: 1 (zamezit yše), 2 (zamezit data y roamingu), 3 (povolit yše). Pokud nevyberete ani lednu možnost z roletky, platí varianta 3 -povolit yše. V případě, že vyberete variantu 2 nebo 3 a nemáte y podmínkách Rámcov slevu na účtování GPRS, bude aktivována služba Internet v mobilu na den. Více informací o této službě naieznete na [www.t-mobile.cz.](http://www.t-mobile.cz)
- 17) Datová tarifni zvýhodnění: Surf+, Surf&Mail+, Internet+, IM Standard (Internet v mobilu Standard), IM Klasik (Internet v mobilu Klasik), IM Premium (Internet v mobilu Premium), MI 150 MB (Mobilni internet 150 MB), MI 4 (Mobilni internet 400 MB), Mi 1,5 GB (Mobilni internet 1,5 GB), Mi 3 GB (Mobilni internet 3 GB), Mi 10 GB (Mobilni internet 10 GB), Mi 30 GB (Mobilni internet 30 GB). Chcete-li aktivoval statickou IP adresu pro intranet a/ vyplňte formulář "Zřízeni statické IP adresy služby T-Mobile GPRS/EDGE\*. Zvýhodnění Internet v mobilu je automaticky sjednáno na dobu neurčitou. V případě požadavku doby určité vyplňte do poznámky
- 16) Navyšeni datového limitu koncovým uživatelem: Povoleni koncovým uživatelum provadět zpoplatněné navyšování datového limitu o 1000 MB bez nutné znalosti administrátorského hesla. Pro povolení zvolte křižek
- 19) Typ Podrobného výpisu služeb: E (elektronický Podrobný výpis služeb), T (tištěný Podrobný výpis služeb), ET (elektronický i tištěný Podrobný výpis služeb). Pokud zvolíte prázdné poličko, podrobný výpis nebude nastaven
- 20) Blokovat Mezinárodní hovory: označením této kolonky budou zablokovány Mezinárodní hovory
- 21) Typ BlackBerry: <sup>1</sup> (8ES BlackBerry), <sup>2</sup> (BIS -BlackBerry Internet Service). <sup>3</sup> (BES+BIS <sup>=</sup> BlackBerry \* BiackBerry Internet Service), <sup>4</sup> (BleckBerry EMM Regulated)
- 22) BlackBerry Roaming: označenim této kolonky bude aktivován BlackBerry Roaming
- 23) Multimediální zprávy (MMS): označením této kolonky budou aktivovány multimediální zprávy (MMS). V připadě nevyplnění je nastavena blokace (MMS)
- 24) Audiotex a premium SMS zvotte křížek ⊠ pro možnost využivat, kolonku nechte prázdnou □ pro blokaci.
- 25) DMS a SMS platby zvolte křížek ⊠ pro možnost využívat, kolonku nechte prázdnou □ pro blokaci
- 26) m-Platba (platba přes mobil). Zvolte křížek ⊠ pro možnost využívat, kolonku nechte prázdnou □ pro blokaci.
- 27) Vyplňte: 1 (Blokováno vše), 2 (Blokovány uvítaci tóny), 3 (Blokováno vše kromě uvítacich tónů), 4 (Povolit vše). V případě nevyplnění bude nastavena varianta (Povolit vše).
- 28) Vyplňte jednu z variant terminu aktivace dodaných SIM karet. V případě, že kolonku nevyplníte, bude uplatněna varianta A.
- A SIM karta bude aktivována v 00:00 hod. v den následující po dni dodáni, DD.MM SIM karta bude aktivována v 00:00 hod. v den dle vašeho ořáni, ale ne dříve než v následující den po dni dodáni (DD den. MM měsíc), C SIM karta bude aktivována na základě vaší telefonické žádosti

Budou-li splnény veškeré podmínky nutně pro uzavření Účastnické smlouvy, potvrdí Operátor Objednávku aktivací SIM karet a to ve lhůtě 30 dnů (aktivace s telefonem za zvýhodněnou cenu) nebo 2 měsíců (aktivace samostatné SIM aktivace s telefonem za základní cenu) ode dne přijetí Objednávky, pokud Zájemce nepožádá o dřívější aktivaci.

- 29) Typy Záznamové služby: H Hiasová schránka, R Registr zmeškaných hovorů, N žádná. Pokud zvolíte prázdné poličko, nebude Vám nastavena žádná Záznamová služba.
- 30) Označenim této kolonky dojde k zařazení SIM karty do PS bez jakýchkoliv dalších nastavení nebo restrikcí. Pokud chcete nastaveni specifikovat, použijte formulář Objednávka PS.
- 31) Pokud objednáváte k SIM kaně také mobilní telefon/ zařízeni za zvýhodněnou cenu, uvedle požadovaný typ telefonu/ zařízení z aktuální nabídky Operátora pro Kličové zákazníky. Pro objednání příslušenství nebo mobilního t zafizeni za nedotovanou cenu kontaktujte Zákaznické centrum - Business **business business** et mobile.cz), pripadné použiite šablonu Objednávka zboží, umístěnou na internetových stránkách T-Mobile
- 32) Vyplňte ANO v připadě, že uzavíráte Účastnickou smlouvu na dobu určitou a Várni zvolené zařízení z aktuálního cenlku umožňuje využití zvýhodněné ceny. V případě, že se jedná o nedotovaně zařízení, kolonku nevypiřujte.
- 33) Do kolonky Poznámka můžete uvést další požadavky, např. tarifni zvýhodnění. V případě migrace z předplacené služby Twist uvedte v poznámce čislo SIM karty ICCID (19místný čiselný kód uvedený na spodni straně SIM karty)